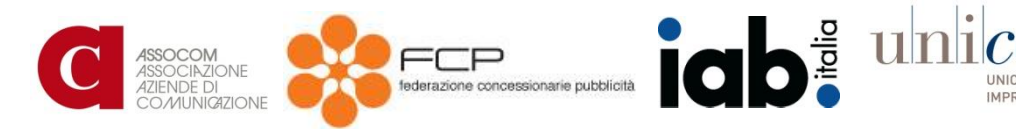

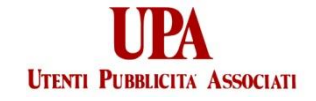

## **LISTA DI CONTROLLO PER PREVENIRE LE DISCREPANZE**

Le discrepanze, ovvero la differenza tra i numeri riportati dall'ad server di un editore e quello di terza parte, sono una grossa fonte di frustrazione sia per le agenzie che per gli editori.

Ci sarà sempre un certo grado di discrepanza tra l'ad server dell'editore e di terza parte, a causa delle differenze tecnologiche e del differente punto in cui contano. Comunque, ci sono numerosi semplici controlli che sia i team degli editori sia quelli delle agenzie possono fare prima di lanciare una campagna, che aiutano a ridurre e prevenire la maggior parte delle discrepanze. Questi includono:

- 1. gli errori di gestione del tag
- 2. il peso delle creatività
- 3. il download delle pagine
- 4. il reindirizzamento delle chiamate pubblicitarie
- 5. problemi relativi al browser
- 6. iFrames

## **1. ERRORI DI GESTIONE DEI TAG**

Poiché la gestione dei tag costituisce un processo manuale c'è sempre la possibilità di un errore umano. Quando viene messo un tag bisogna fare attenzione agli errori comuni, che includono:

- non riuscire a copiare e incollare l'intera terza parte del tag;
- non implementare il corretto cachebuster o marcatura oraria;
- usare non correttamente un tag di terza parte (JavaScript vs. iframe in accordo con le chiamate pubblicitarie sulla pagina);
- differenza tra dati di esecuzione della campagna dalla terza parte all'editore.

Tutti questi errori possono far crescere la possibilità di avere discrepanze sia per impression che per click. Assicurarsi che il team di gestione abbia una buona preparazione riguardo i cachebuster e le implementazioni per il tracciamento dei tag nuovi ed esistenti significa poter minimizzare il fenomeno.

#### **2. PESO DELLE CREATIVITA'**

Con l'aumento dell'uso dei rich media, la grandezza dei file è estremamente importante, poiché la il peso della creatività può fare aumentare le discrepanze dovute all'incremento del tempo di caricamento per pubblicità e siti web.

Questo, a sua volta, ha un effetto sull'esperienza dell'utente. È importante avere grandezze standard di file per ogni formato pubblicitario che viene servito. Conformarsi alle best practice IAB può assicurare che le pubblicità siano servite correttamente. Per esempio avendo il caricamento iniziale a 40kb e continuando a scaricare correttamente il resto degli elementi della pubblicità fino a un massimo di 2mb.

L'utilizzo di fornitori con reputazione, che fanno tutti i controlli lato clienti, ad esempio la larghezza di banda, codice sniffer etc aiuterà a ridurre la discrepanza. Questo può consentire agli editori di targetizzare pubblicità rilevanti basate sul tipo di connessione degli utenti, per esempio utilizzando un file creativo più piccolo per vecchi browser o utenti che si connettono via dial-up.

#### **3. IL DOWNLOAD DELLE PAGINE**

Il modo in cui un sito web è stato costruito e quanto spazio occupa il suo contenuto può influenzare la quantità di tempo che ci vuole per la visualizzazione di una pubblicità.

Il tempo che un sito web impiega per caricarsi è correlato positivamente con il tempo impiegato da una pubblicità per caricarsi. Esistono eccezioni perché alcuni siti sono costruiti in modo tale che le pubblicità sono visualizzate prima del contenuto del sito. Ciò porta ad uno scaricamento più veloce della pubblicità.

Avere una pagina poco pesante, ad esempio 300kb, significa che la pagina viene scaricata più velocemente e che pertanto si ridurranno le discrepanze migliorando anche l'esperienza dell'utente.

Pagine e file pubblicitari pesanti influenzeranno direttamente le discrepanze, poiché porteranno a un ulteriore aumento di scarto temporale noto anche come latenza.

In tutti questi temi lo scopo principale è individuare i problemi della prima che inizi la campagna. A seconda della durata della campagna, l'editore dovrebbe richiedere relazioni periodiche al server di terza parte. Comparando le statistiche quotidiane sarà in grado di individuare l'eventuale livello di discrepanza e scoprirne la possibile causa del problema.

## **4. REINDIRIZZARE LE CHIAMATE PUBBLICITARIE**

Il reindirizzamento delle chiamate pubblicitarie può essere causa di discrepanze se vengono chiamate usando un redirect 302 (catene di Sant'Antonio):

- se dentro le catene URL ci sono caratteri che il browser non capisce, l'URL potrebbe non riuscire a indicare il corretto posizionamento. Anche il parsing code (codice di analisi) che viene utilizzato per estrarre i dati può rompere la catena, cosicché non possa più avvenire nessun redirect. Per correggere questo errore è sempre bene evitare l'URL, affinché il browser possa capire i caratteri che non sono leggibili dal browser stesso e anche il parsing code usato dalla terza o quarta parte sia in grado di elaborare correttamente le stringhe.
- c'è una particolarità in Internet Explorer che limita qualsiasi URL a 2083 caratteri, aggiungere sempre più URL in una catena di redirect può far sì che l'URL superi il limite massimo di caratteri e che i reindirizzamenti vengano interrotti.
- tempi: poiché le URL in una catena vengono metabolizzate una dopo l'altra, quindi prima viene analizzata un' URL e poi si passa alla successiva. Se l'utente chiude la finestra del browser mentre questo processo è in esecuzione, il redirecting si fermerà e non tutte le parti verranno contate.

# **5. PROBLEMI DI BROWSER**

Browser diversi possono essere ragione di discrepanze. È sempre importante assicurarsi che le pubblicità siano testate sui browser su cui vogliono essere visualizzate e che gli annunci vengano visualizzati correttamente.

- La maggior parte delle pubblicità oggi sono servite e visualizzate sulle pagine web usando JavaScript. Se il browser non supporta JavaScript c'è la possibilità che la pubblicità non venga visualizzata a seconda della parte che serve il tag. La maggior parte degli editori avrà sempre una pubblicità alternativa da visualizzare nel caso in cui lo JavaScript sia disabilitato o il browser non riesca a supportarlo. Ciò può essere identificato nel tag che serve la pubblicità se ha una porzione <NOSCRIPT> </NOSCRIPT> che conterrà un semplice tag dell'immagine. Se questa porzione non c'è nel tag, può contare per discrepanza perché in questo caso l'ad server di terza parte non distribuirà alcuna pubblicità.
- Il codice si comporta diversamente in diversi browser e in alcuni casi può interrompere il caricamento della pubblicità o anche della pagina dell'editore. Per esempio, se una pubblicità ha un errore di codice in un certo browser, l'interruzione può essere causata dal codice dell'annuncio che

è in contrasto col codice dell'editore o probabilmente l'editore usa alcune librerie JavaScript che non sono compatibili con il codice di terza parte. Questo può causare la rottura dei tag di terza parte e il loro non caricamento.

 C'è una limitazione in Internet Explorer che limita qualsiasi URL a 2083 caratteri, aggiungere sempre più URL in una catena di redirect può far sì che l'URL superi il limite massimo di caratteri e che i reindirizzamenti vengano interrotti.

### **6. iFRAME**

In alcuni casi pubblicare annunci in iFrame richiede all'editore di usare un file-matrice (codice che permetterà alla pubblicità di funzionare fuori dall'iFrame) principalmente per rich media e formati in espansione.

Se il file-matrice non è correttamente implementato può causare la rottura e il non totale caricamento della pubblicità. È importante assicurarsi che, se una pubblicità richiede l'uso di un file-matrice attuato correttamente, ogni ad server di terza parte abbia le istruzioni su come implementare correttamente questo file-matrice.